# **HOW TO UPDATE CLUB DETAILS**

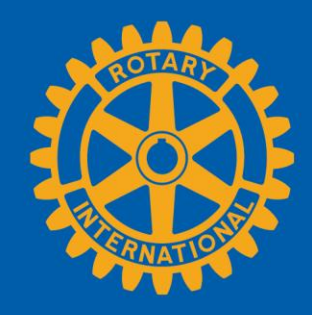

## **GO TO YOUR CLUB'S PAGE**

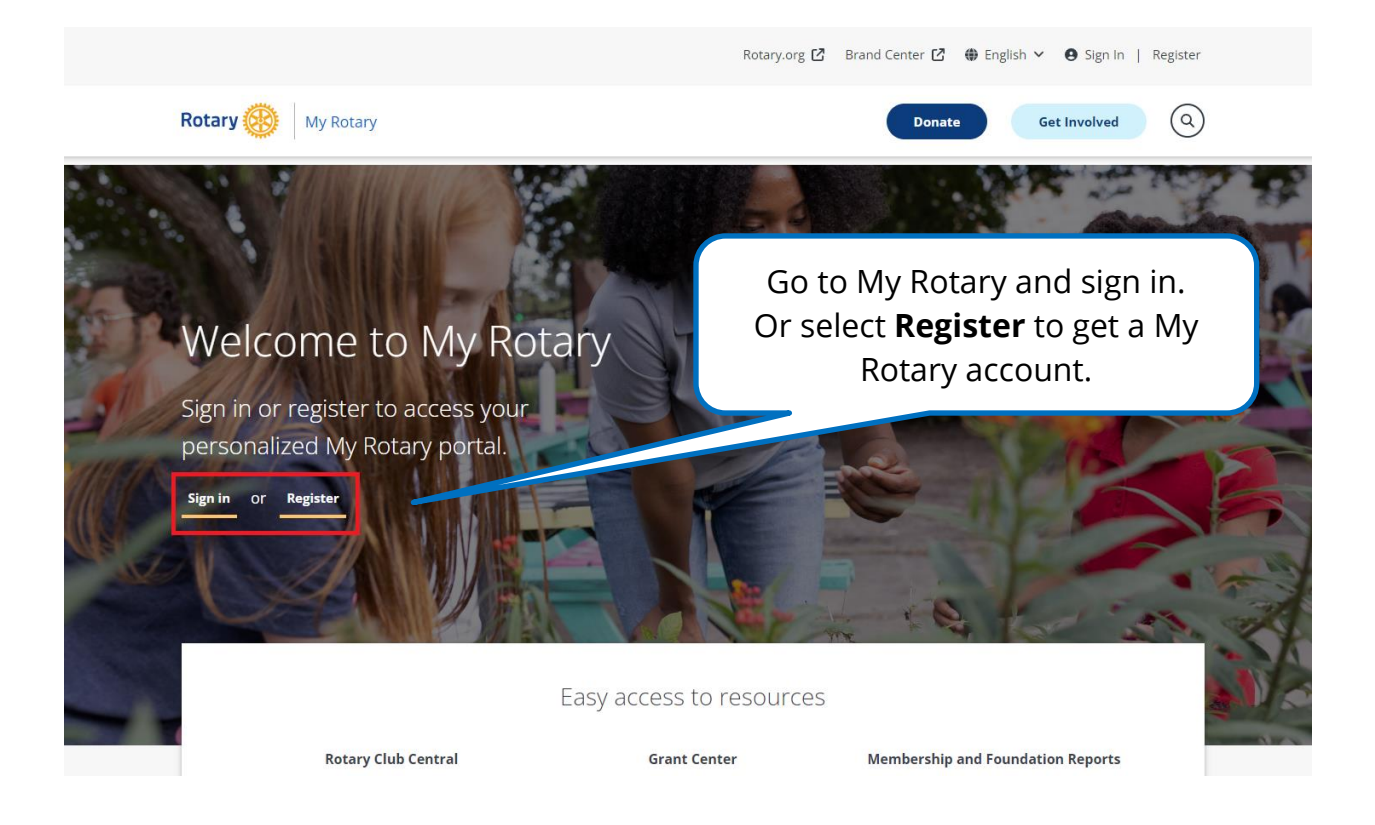

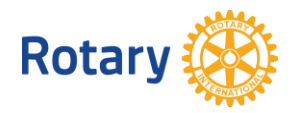

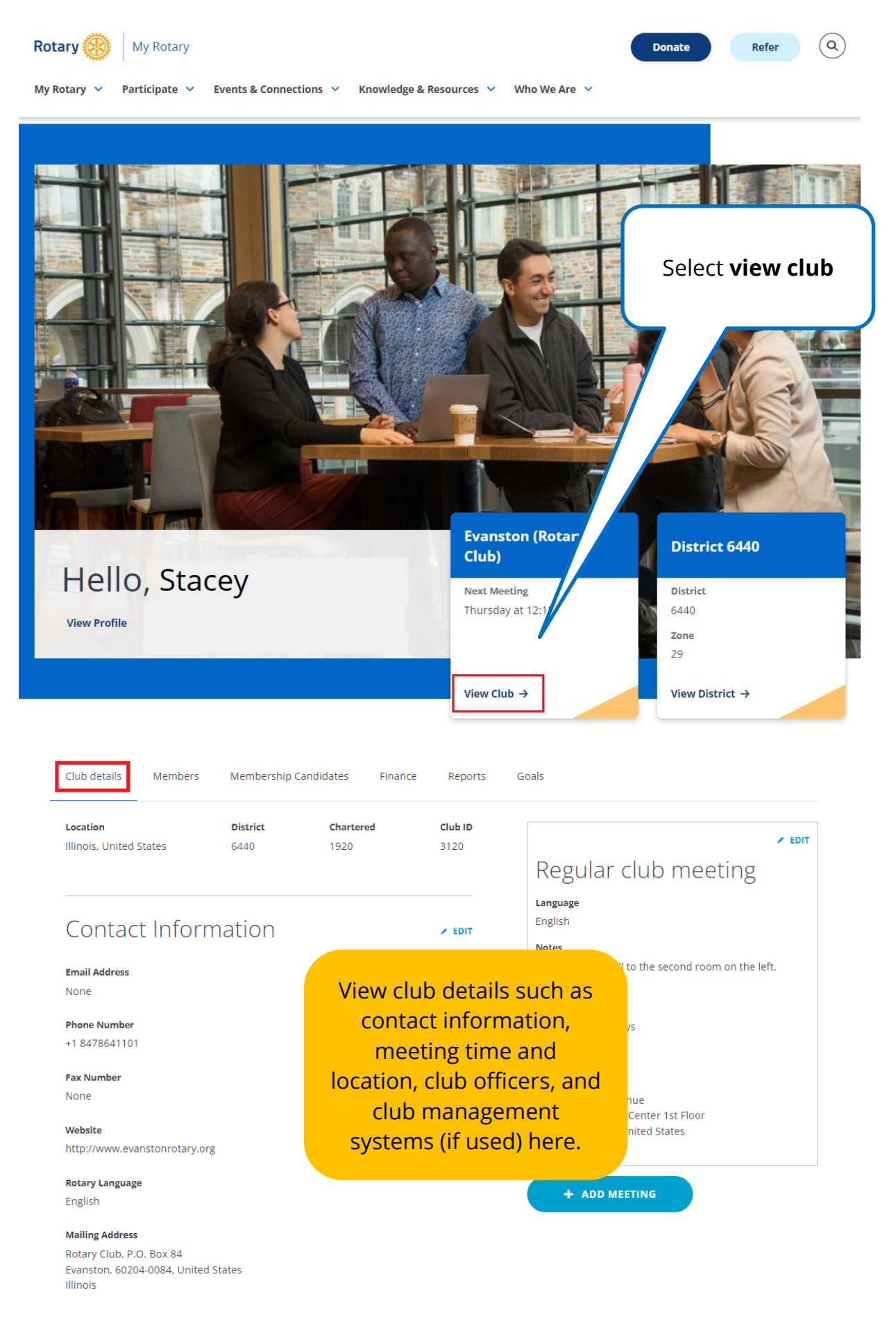

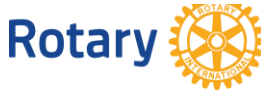

## Sponsorships

**NOT EDITABLE** 

#### **Sponsored by**

**Terminated** Chicago Lakeshore (Rotaract Club)

#### **Sponsor of**

Active **Evanston Lighthouse (Rotary Club)** 

#### **Terminated**

Chicago Lakeshore (Rotaract Club)

## Club Officers >

**Club Foundation Chair** 

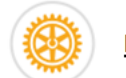

**Melody Wall** 

**Club President** 

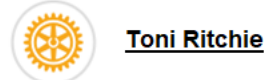

**Club Membership Chair** 

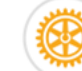

**Edmond Allen** 

## Club Management Systems

 $\angle$  EDIT

#### **Vendors** ClubRunner

**Rotary** 

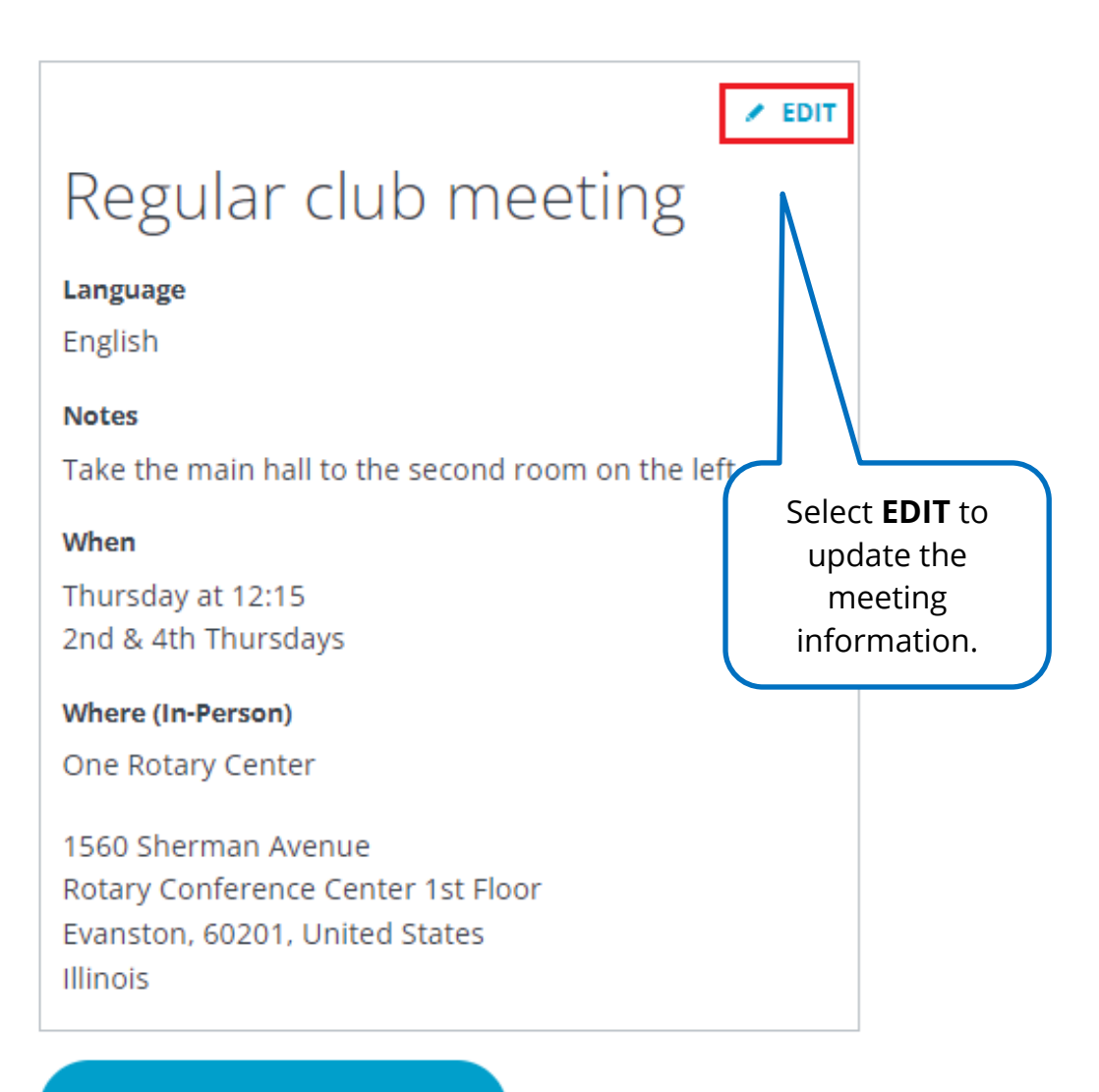

### + ADD MEETING

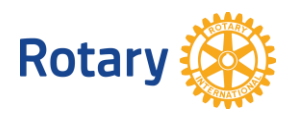

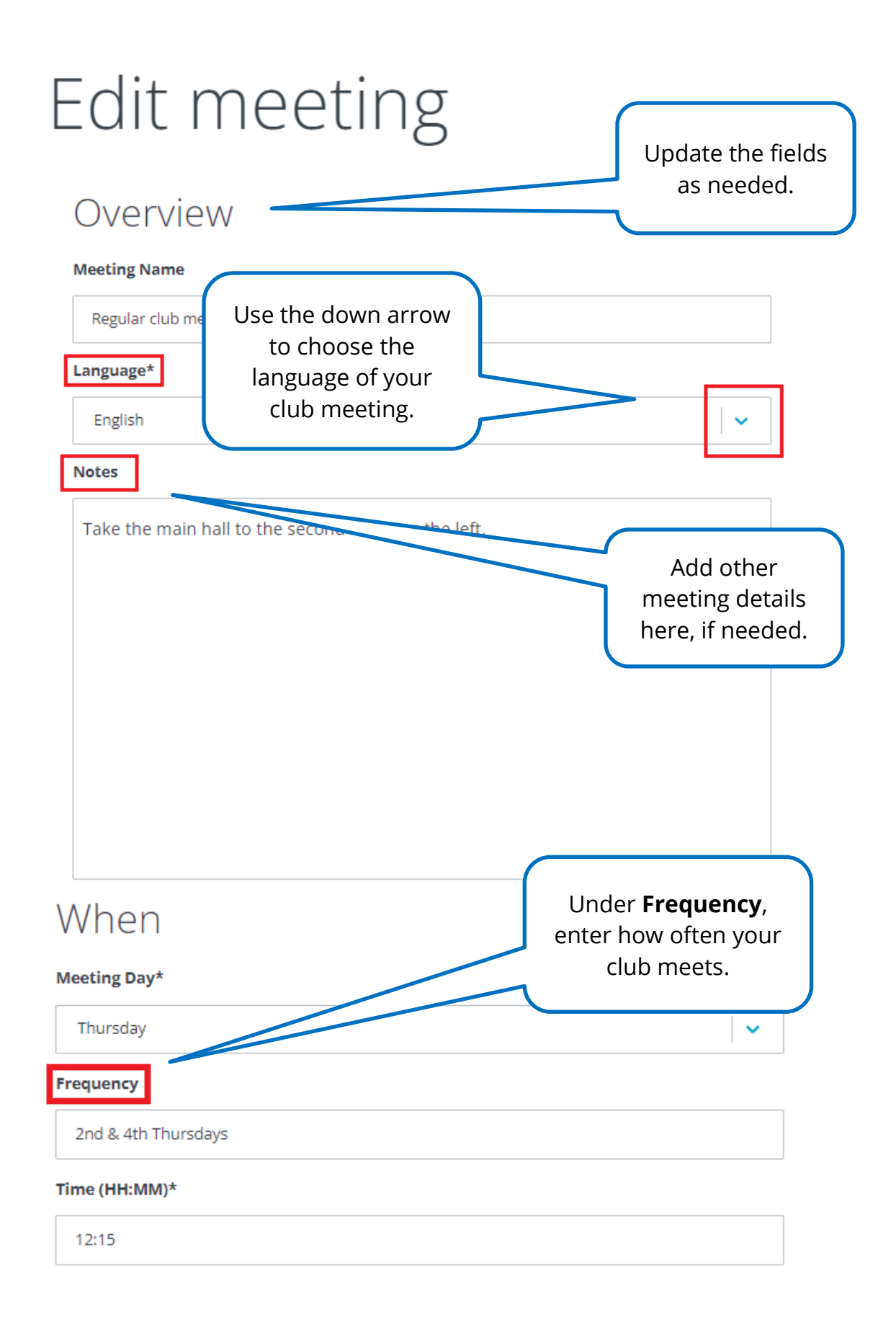

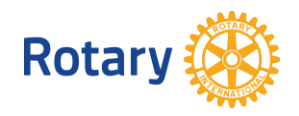

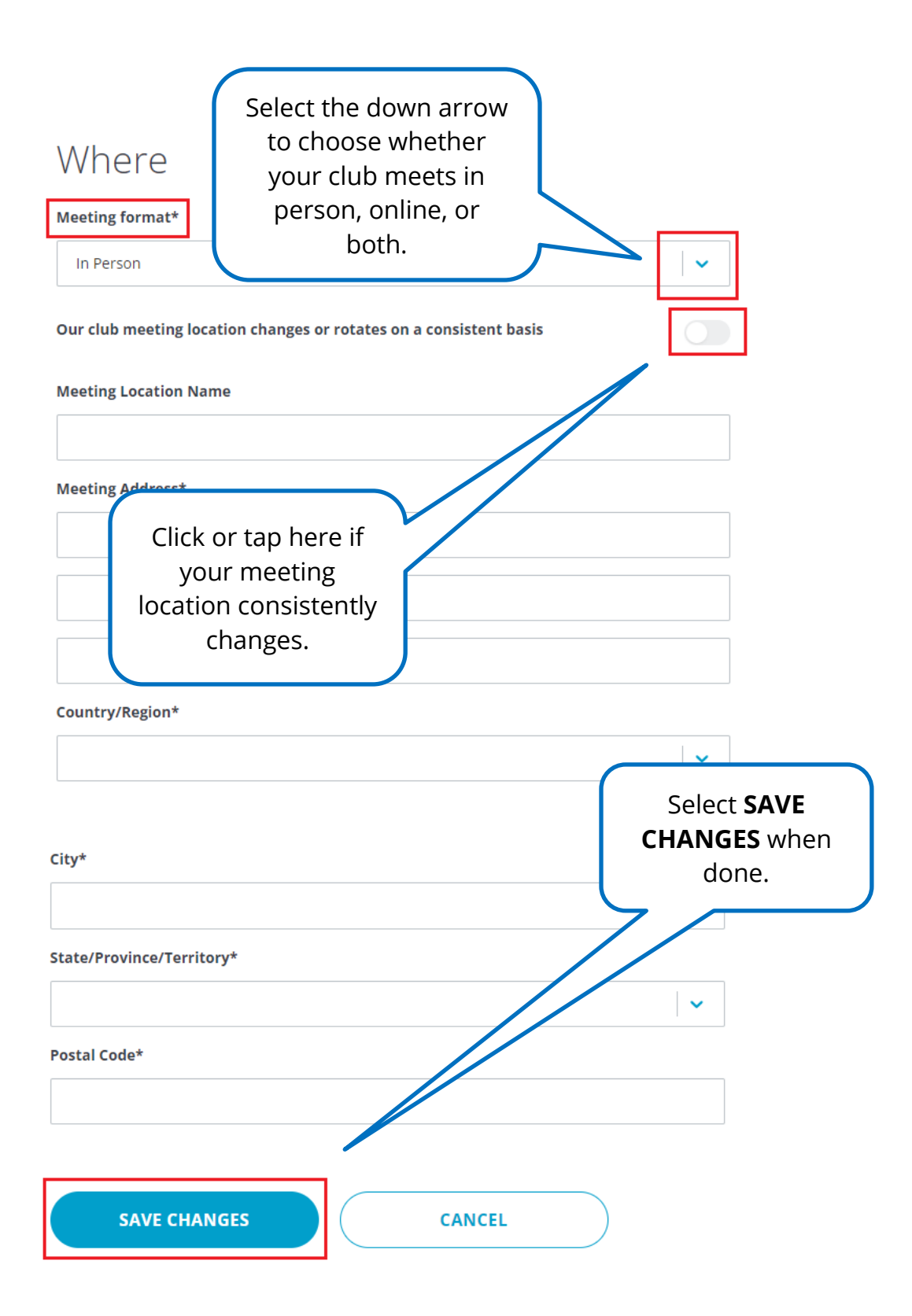

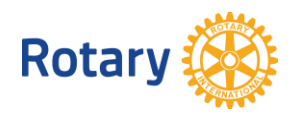

## **ADD A MEETING**

 $\times$  EDIT

# Regular club meeting

Language

English

**Notes** 

Take the main hall to the second room on the left.

When

Thursday at 12:15 2nd & 4th Thursdays

**Where (In-Person)** 

One Rotary Center

1560 Sherman Avenue Rotary Conference Center 1st Floor Evanston, 60201, United States Illinois

+ ADD MEETING

If your club has more than one meeting type or format, select + ADD **MEETING** include other meetings.

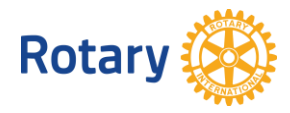

# Add New Meeting

## Overview

Add the details for the meeting.

 $\checkmark$ 

#### Language\*

**Meeting Name** 

Select...

#### **Notes**

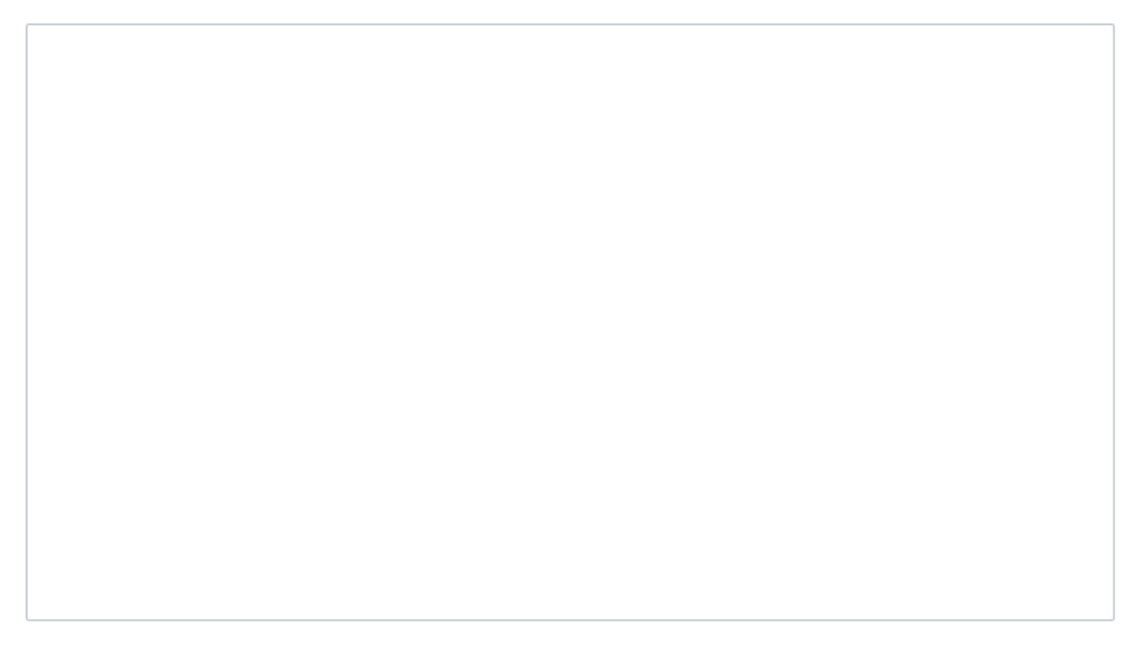

## When

# **Meeting Day\*** Select... **Frequency** Time (HH:MM)\*

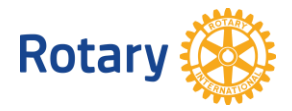

 $\checkmark$ 

## Where

#### **Meeting format\***

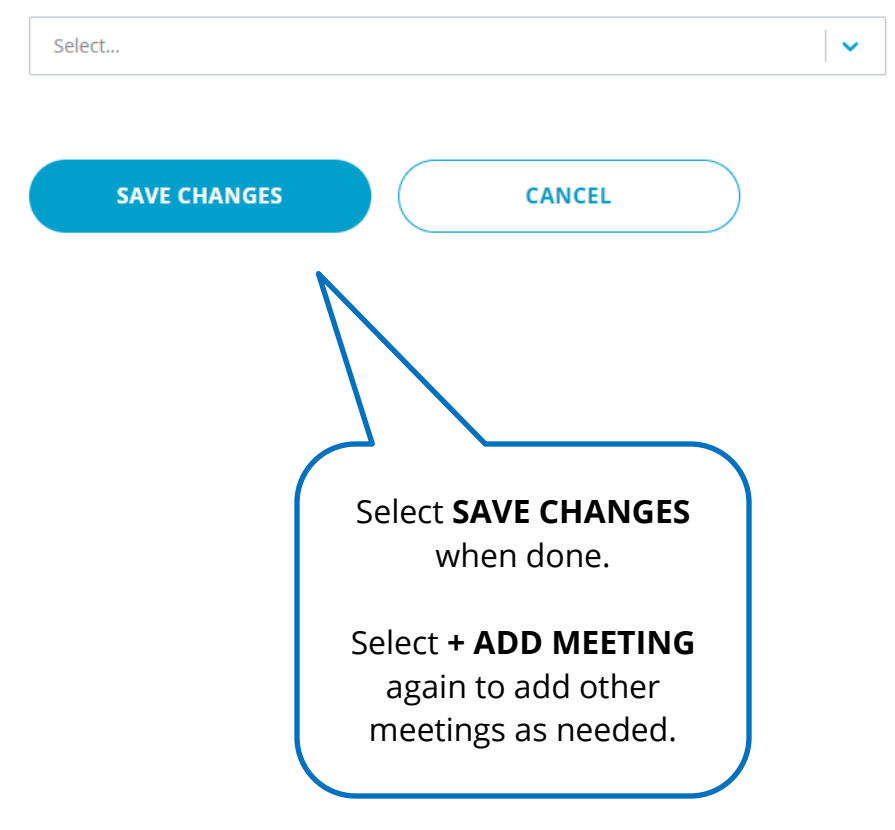

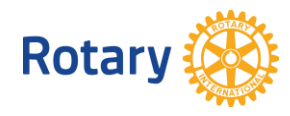